## <span id="page-0-0"></span>Multi-state survival analysis in Stata

#### Michael J. Crowther

Biostatistics Research Group Department of Health Sciences University of Leicester, UK michael.crowther@le.ac.uk

Italian Stata Users Group Meeting Bologna, Italy, 15th November 2018

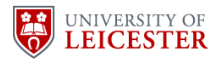

- I will give a broad overview of multistate survival analysis
- I will focus on (flexible) parametric models
- All the way through I will show example Stata code using the multistate package [\[1\]](#page-81-0)
- I'll discuss some recent extensions, and what I'm working on now
- In survival analysis, we often concentrate on the time to a single event of interest
- In practice, there are many clinical examples of where a patient may experience a variety of intermediate events
	- Cancer
	- Cardiovascular disease
- This can create complex disease pathways

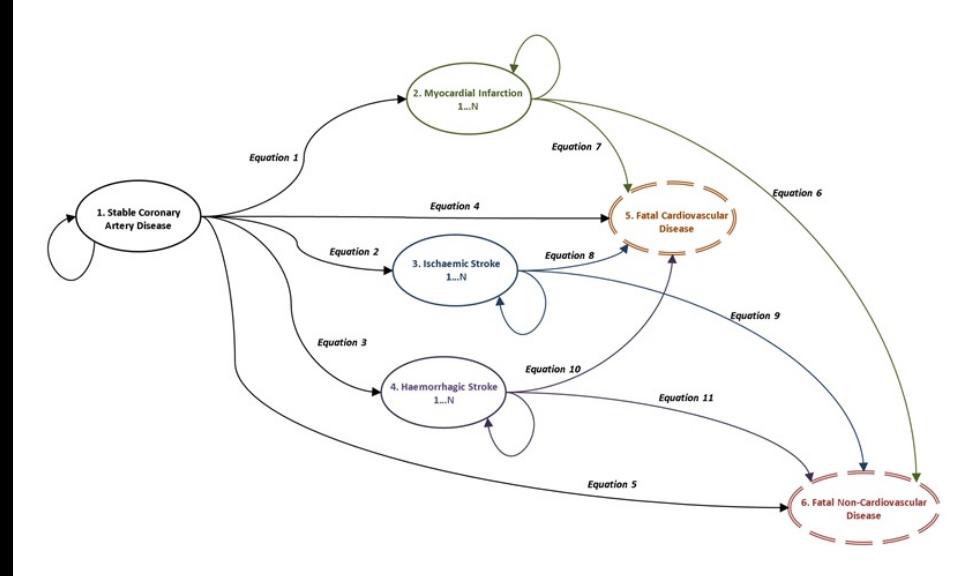

Figure 1: An example from stable coronary disease [\[2\]](#page-81-1)

- Each transition between any two states is a survival model
- We want to investigate covariate effects for each specific transition between two states
- What if where I've been impacts where I might go?
- With the drive towards personalised medicine, and expanded availability of registry-based data sources, including data-linkage, there are substantial opportunities to gain greater understanding of disease processes, and how they change over time
- To illustrate, I use data from 2,982 patients with primary breast cancer, where we have information on the time to relapse and the time to death.
- All patients begin in the initial post-surgery state, which is defined as the time of primary surgery, and can then move to a relapse state, or a dead state, and can also die after relapse.

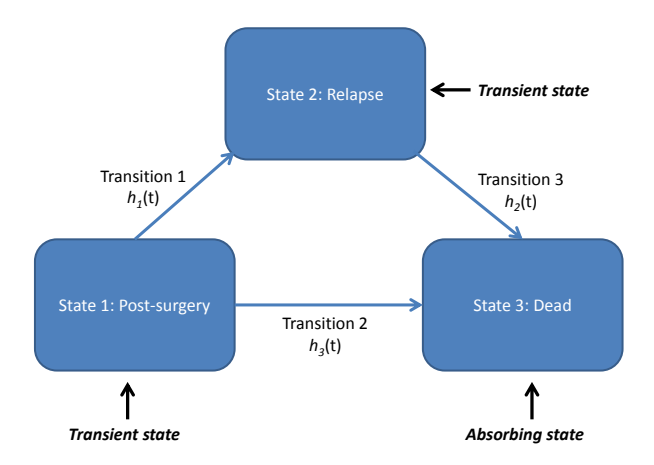

Figure 2: Illness-death model for primary breast cancer example.

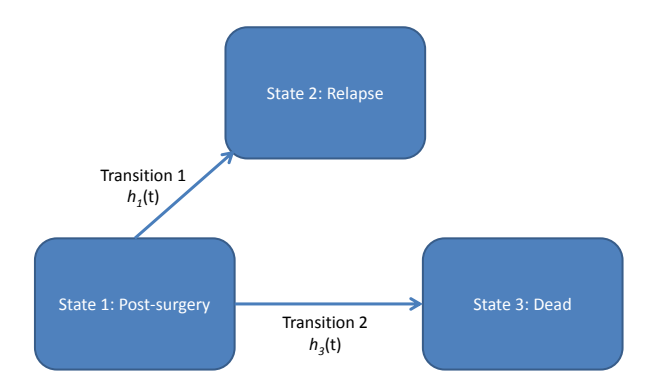

Figure 3: Illness-death model for primary breast cancer example.

- age at primary surgery
- tumour size (three classes;  $\leq$  20mm, 20-50mm,  $>$  50mm)
- number of positive nodes
- progesterone level (fmol/l) in all analyses we use a transformation of progesterone level  $(\log(pgr + 1))$
- whether patients were on hormonal therapy (binary,  $yes/no)$

Consider a random process  $\{Y(t), t \geq 0\}$  which takes the values in the finite state space  $S = \{1, \ldots, S\}$ . We define the history of the process until time s, to be  $\mathcal{H}_s = \{Y(u); 0 \le u \le s\}$ . The transition probability can then be defined as,

$$
P(Y(t) = b|Y(s) = a, \mathcal{H}_{s-})
$$

where a,  $b \in S$ . This is the **probability of being in state** b at time t, given that it was in state a at time s and conditional on the past trajectory until time s.

A Markov multi-state model makes the following assumption,

$$
P(Y(t) = b|Y(s) = a, H_{s-}) = P(Y(t) = b|Y(s) = a)
$$

which implies that the future behaviour of the process is only dependent on the present.

- This simplifies things for us later
- It is an assumption! We can conduct an informal test by including time spent in previous states in our model for a transition

The transition intensity is then defined as,

$$
h_{ab}(t) = \lim_{\delta t \to 0} \frac{P(Y(t + \delta t) = b | Y(t) = a)}{\delta t}
$$

Or, for the kth transition from state  $a_k$  to state  $b_k$ , we have

$$
h_k(t) = \lim_{\delta t \to 0} \frac{P(Y(t + \delta t) = b_k | Y(t) = a_k)}{\delta t}
$$

which represents the instantaneous risk of moving from state  $a_k$  to state  $b_k$ . Our collection of transitions intensities governs the multi-state model.

### This is simply a collection of survival models!

## Estimating a multi-state models

- There are a variety of challenges in estimating transition probabilities in multi-state models, within both non-/semi-parametric and parametric frameworks [\[4\]](#page-81-3), which I'm not going to go into today
- Essentially, a multi-state model can be specified by a combination of transition-specific survival models
- The most convenient way to do this is through the stacked data notation, where each patient has a row of data for each transition that they are at risk for, using start and stop notation (standard delayed entry setup)

Consider the breast cancer dataset, with recurrence-free and overall survival

- . use http://fmwww.bc.edu/repec/bocode/m/multistate\_example,clear (Rotterdam breast cancer data, truncated at 10 years)
- . list pid rf rfi os osi age if pid==1 | pid==1371, sepby(pid) noobs

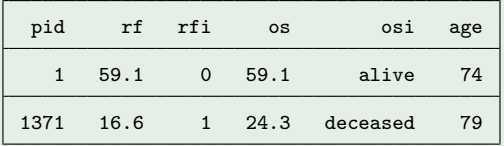

#### We can restructure using msset

#### Title

msset - data preparation for multi-state and competing risks analysis

#### Syntax

msset [if] [in], id(varname) states(varlist) times(varlist) [options]

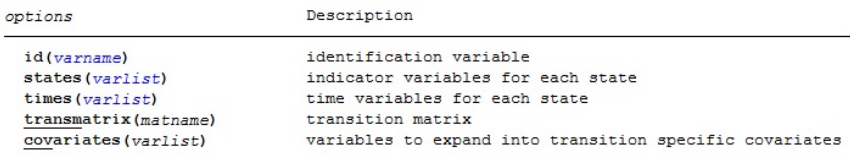

msset creates the following variables:

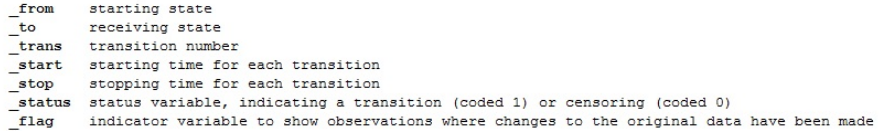

Saved results

msset returns the following in r():

Matrices:

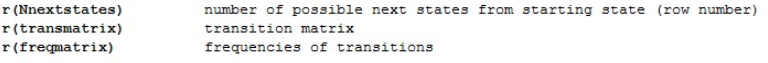

. use http://fmwww.bc.edu/repec/bocode/m/multistate\_example,clear (Rotterdam breast cancer data, truncated at 10 years)

. list pid rf rfi os osi age if pid==1 | pid==1371, sepby(pid) noobs

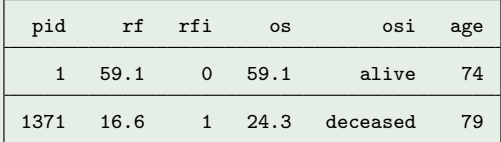

. msset, id(pid) states(rfi osi) times(rf os) covariates(age) variables age\_trans1 to age\_trans3 created

```
. mat tmat = r(transmatrix)
. mat list tmat
tmat[3,3]
              to: to: to:
           start rfi osi
from:start . 1 2<br>from:rfi . 3
               from:rfi . . 3
  from:osi . . .
```
- . //wide (before msset)
- . list pid rf rfi os osi age if pid==1 | pid==1371, sepby(pid)

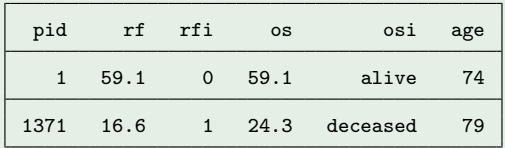

. //long (after msset)

. list pid \_from \_to \_start \_stop \_status \_trans if pid==1 | pid==1371, noobs

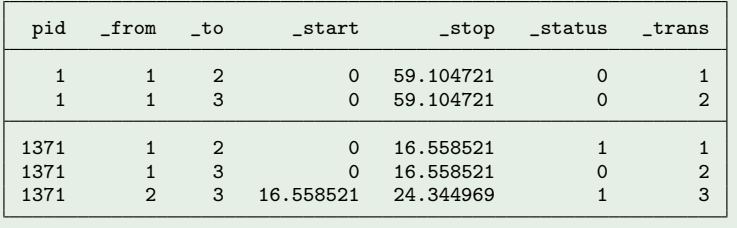

```
. use http://fmwww.bc.edu/repec/bocode/m/multistate_example,clear
(Rotterdam breast cancer data, truncated at 10 years)
. msset, id(pid) states(rfi osi) times(rf os) covariates(age)
variables age_trans1 to age_trans3 created
. mat tmat = r(transmatrix)
. stset _stop, enter(_start) failure(_status=1) scale(12)
    failure event: status == 1obs. time interval: (0, _stop]
 enter on or after: time _start
 exit on or before: failure
   t for analysis: time/12
     7,482 total observations
         0 exclusions
     7,482 observations remaining, representing
     2,790 failures in single-record/single-failure data
 38,474.539 total analysis time at risk and under observation
                                               at risk from t = 0
```
- earliest observed entry  $t = 0$ 
	- last observed exit  $t = 19.28268$
- Now our data is restructured and declared as survival data, we can use any standard survival model available within Stata
	- Proportional baselines across transitions
	- **Stratified baselines**
	- Shared or separate covariate effects across transitions
- This is all easy to do in Stata; however, calculating transition probabilities (what we are generally most interested in!) is not so easy. We'll come back to this later...

# **Examples**

### Proportional Weibull baseline hazards

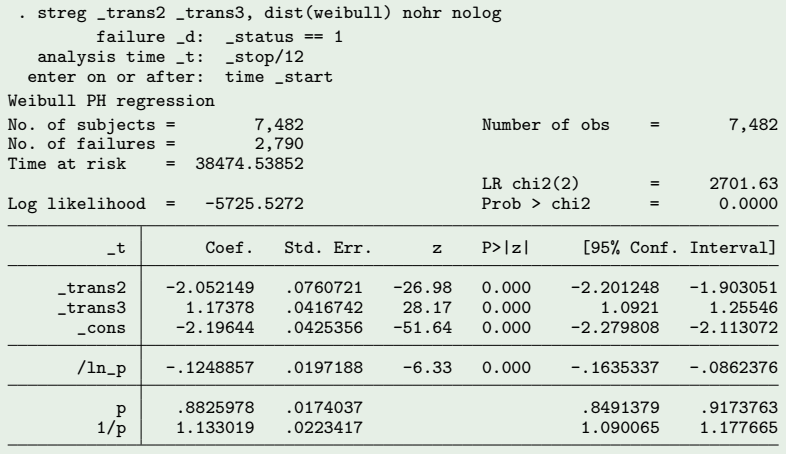

# **Examples**

## Separate (stratified) Weibull baselines

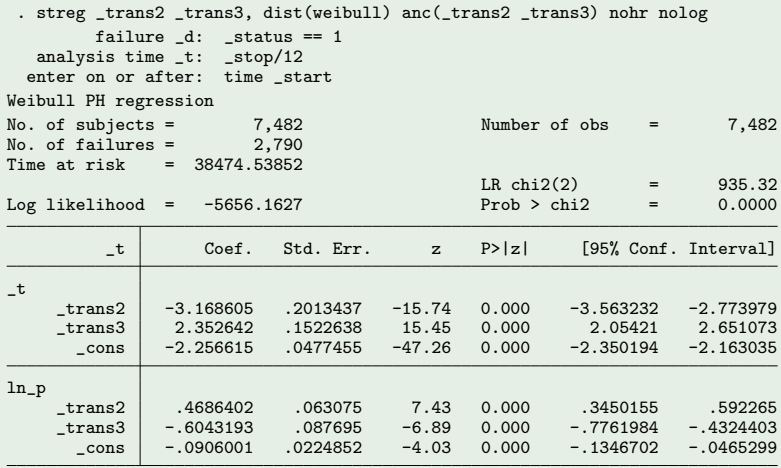

# **Examples**

## Separate (stratified) Weibull baselines and age

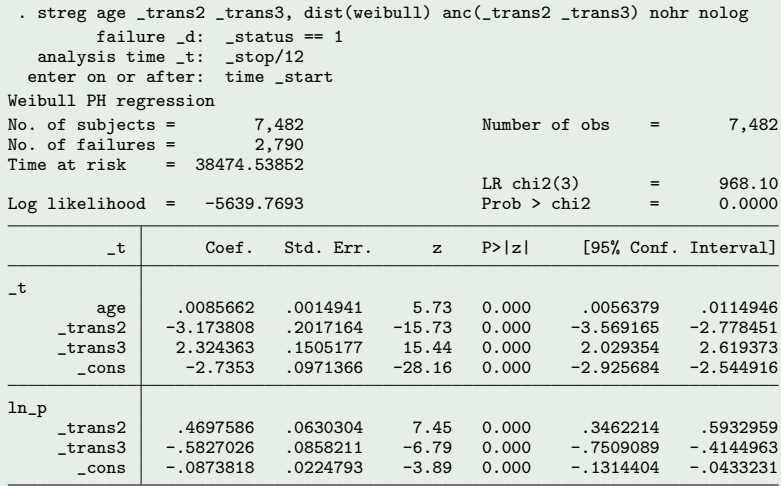

## Separate (stratified) Weibull baselines and age

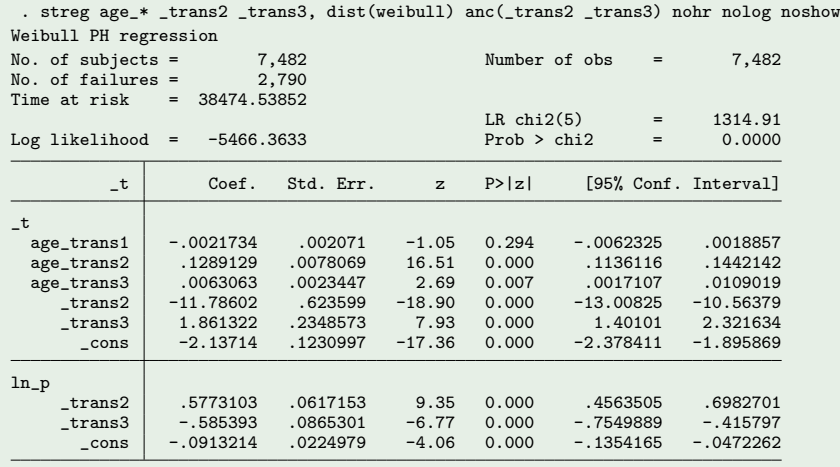

- The previous examples all fit 'one' model to the full stacked dataset
- This is convenient
	- Data setup is nice and clean
	- We can share effects across transitions
- This is not convenient
	- Syntax can get tricky with lots of interactions
	- We are restricted to the same distributional form for all transition models

Before we had:

Separate (stratified) Weibull baselines and age

streg age\_\* \_trans2 \_trans3, dist(weibull) anc(\_trans2 \_trans3)

We can fit the same model with:

Separate (stratified) Weibull baselines and age

streg age if \_trans1==1, dist(weibull)

streg age if \_trans2==1, dist(weibull)

streg age if \_trans3==1, dist(weibull)

# Fitting transition-specific models to the stacked data

- We gain substantially more flexibility
- No longer restricted to one distribution  $\bullet$
- Much easier in terms of model specification/syntax  $\bullet$
- **•** Transition models could come from different datasets!

Returning to the breast cancer dataset

- Choose the best fitting parametric survival model, using AIC and BIC
- **•** Comparing:
	- exponential
	- Weibull
	- Gompertz
	- Royston-Parmar
	- Splines on the log hazard scale
	- ...

 $W_{\mathsf{P}}$  find...

• Transition 1 - RP model with 3 degrees of freedom

stpm2 if  $trans1==1$ ,  $scale(h) df(3)$ 

**• Transition 2 - Weibull** 

streg if \_trans2==1, distribution(weibull)

• Transition 3 - RP model with 3 degrees of freedom

stpm2 if  $trans3==1$ ,  $scale(h) df(3)$ 

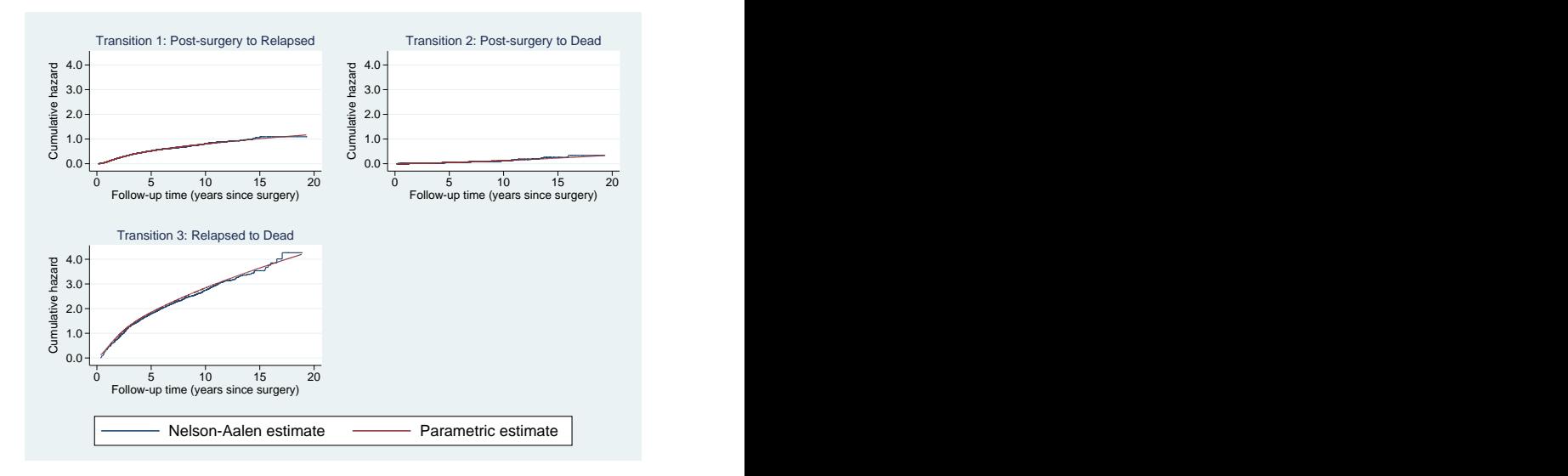

Figure 4: Best fitting parametric cumulative hazard curves overlaid on the Nelson-Aalen estimate for each transition.

Next:

- Adjust for important covariates; age, tumour size, number of nodes, progesterone level
- Check proportional hazards assumption

## Final models

 $\bullet$  Transition 1: Royston-Parmar baseline with df=3. Non-PH in tumour size (both levels) and progesterone level, modelled with interaction with log time.

. stpm2 age sz2 sz3 nodes hormon pr\_1 if \_trans1==1, scale(h) df(3)  $\frac{1}{1}$ > tvc(sz2 sz3 pr\_1) dftvc(1) nolog

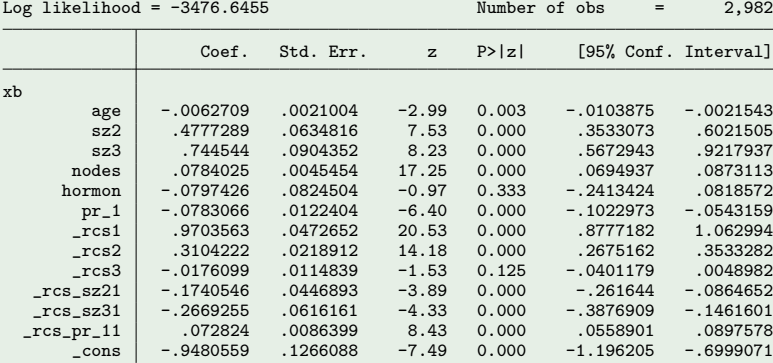

#### **• Transition 2: Weibull baseline.**

. streg age sz2 sz3 nodes hormon pr\_1 if \_trans2==1, distribution(weibull) /// > nolog noshow noheader

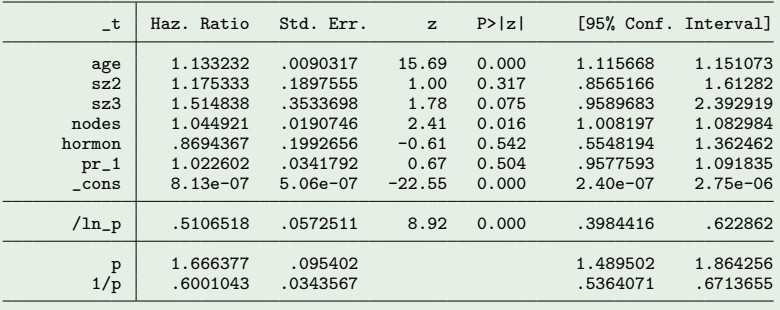

Note: Estimates are transformed only in the first equation. Note: \_cons estimates baseline hazard.

## Final models

 $\bullet$  Transition 3: Royston-Parmar with df=3. Non-PH found in progesterone level, modelled with interaction with log time.

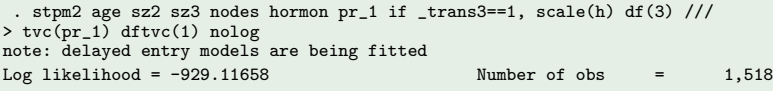

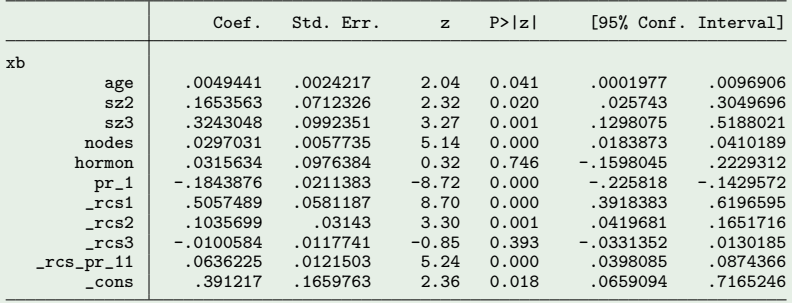

## Calculating transition probabilities

Transition probabilities

$$
P(Y(t) = b|Y(s) = a)
$$

Or even simpler, we define state occupation probabilities as

$$
P(Y(t) = b) = \sum_{a} P(Y(0) = a) P(Y(t) = b | Y(0) = a)
$$

which is the *probability of being in state b at time t* [\[5\]](#page-81-4).

When  $s = 0$  and everyone starts in state a, transition probabilities are the same as state occupation probabilities.

## Calculating transition probabilities

$$
P(Y(t) = b|Y(s) = a)
$$

There are a variety of approaches within a parametric framework

- Exponential distribution is convenient [\[6\]](#page-82-0)
- Numerical integration [\[7,](#page-82-1) [8\]](#page-82-2) computationally intensive, dimension of the integration grows exponentially
- Ordinary differential equations [\[9\]](#page-82-3) appealing but difficult to generalise
- Simulation [\[10,](#page-82-4) [11,](#page-83-0) [12\]](#page-83-1) my favoured approach!
- $\bullet$  Given our estimated transition intensities, we simulate *n* patients through the transition matrix
- At specified time points, we simply count how many people are in each state, and divide by the total to get our transition probabilities
- To get confidence intervals, we draw from a multivariate normal distribution, with mean vector the estimated coefficients from the intensity models, and associated variance-covariance matrix, and repeated M times
- Some details come next remember that the software does it all for you!

# Simulating survival times

Under a general hazard model

$$
h(t) = h_0(t) \exp(X(t)\beta(t))
$$

$$
H(t) = \int_0^t h(u) \, \mathrm{d}u, \quad S(t) = \exp[-H(t)]
$$

$$
F(t) = 1 - \exp[-H(t)]
$$

$$
U = \exp[-H(t)] \sim U(0,1)
$$

Solve for t... Under a standard parametric PH model,

$$
T = H_0^{-1}[-\log(U)\exp(-X\beta)]
$$

# Simulation methods [\[13\]](#page-83-0)

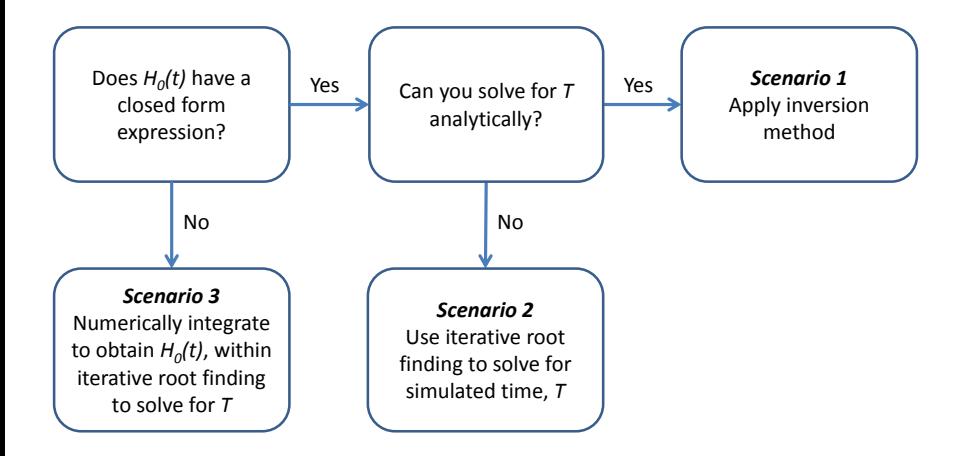

- Standard parametric models (Weibull, Gompertz, etc.) closed form  $H(t)$  and can invert -> extremely efficient
- Royston-Parmar model closed form  $H(t)$  but can't invert -> Brent's univariate root finder
- Splines on the log hazard scale intractable  $H(t)$  and can't  $invert -$  numerical integration and root finding

The last two are not as computationally intensive as you would expect...

#### Title

predictms - predictions from a multi-state survival model

#### **Syntax**

predictms, transmatrix(varname) [options]

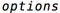

#### Description

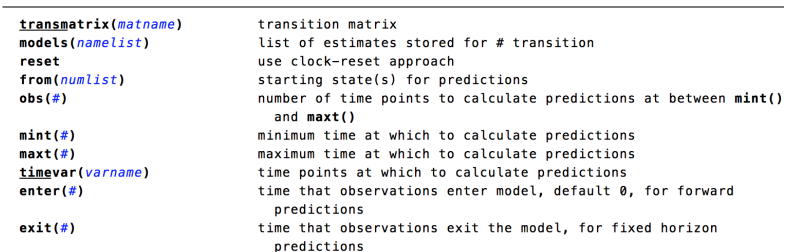

#### Many more options...

## Computation time in Stata with predictms

- Predicting transition probabilities at 20 evenly spaced points in time across follow-up
- Starting in state 1 at time 0
- **•** Times are in seconds
- Tolerance of  $<$ 1E-08

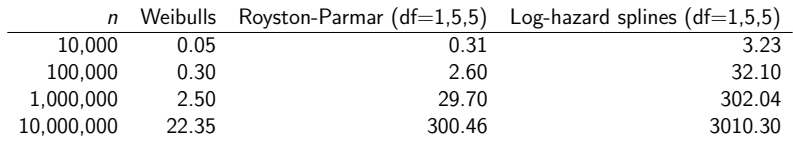

Baseline only models fit to ebmt3 data

# **Examples**

### Separate baselines, transition specific age effects

```
. quietly streg age_trans1 age_trans2 age_trans3 _trans2 _trans3, ///
> dist(weibull) anc(_trans2 _trans3)
```
- . predictms , transmat(tmat) at1(age 45)
- . list \_prob\* \_time in 1/10, noobs ab(15)

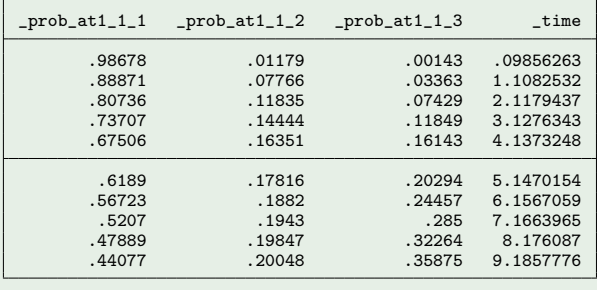

. predictms , transmat(tmat) at1(age 45) graph

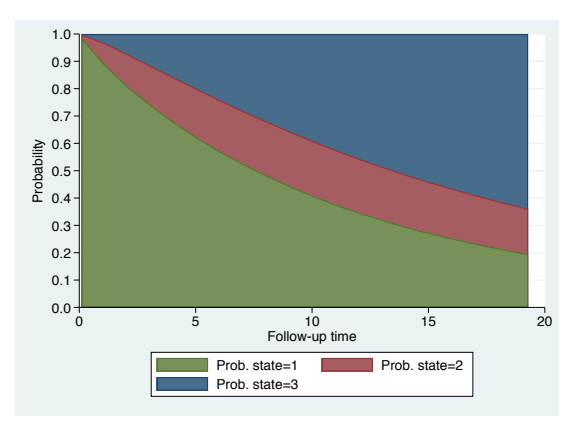

#### We can tidy it up a bit...

```
. range temptime 0 15 100
(7,382 missing values generated)
. predictms , transmat(tmat) at1(age 45) graph timevar(temptime)
```
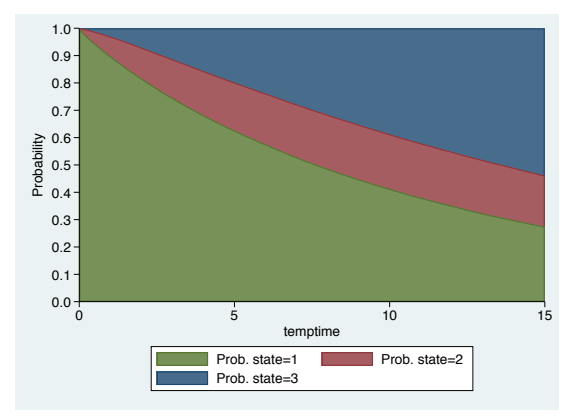

## Uncertainty...

- . predictms , transmat(tmat) at1(age 45) timevar(temptime) ci
- . list \_prob\_at1\_1\_1\* temptime in 1/10, noobs ab(15)

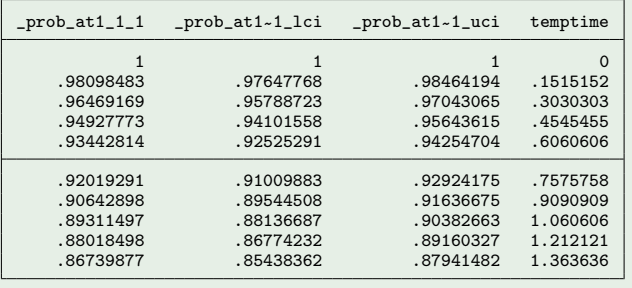

### Uncertainty...

. predictms , transmat(tmat) at1(age 45) timevar(temptime) ci

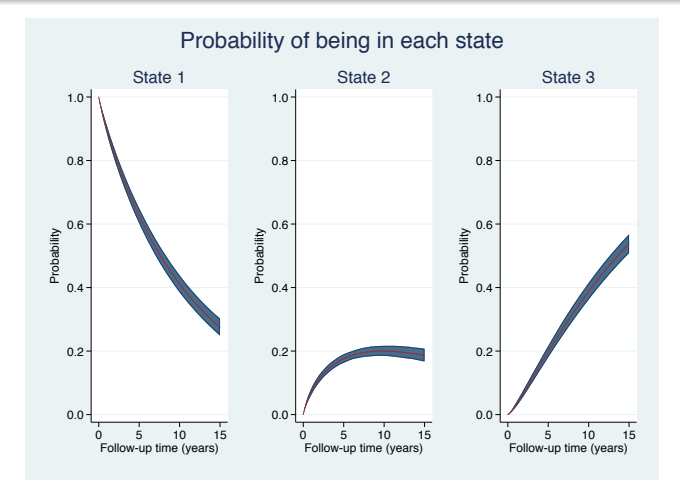

### Getting predictions for multiple covariate patterns

```
. predictms , transmat(tmat) timevar(temptime) ///
```
- > at1(age 45) at2(age 80)
- . list \_prob\_at1\_1\_3 \_prob\_at2\_1\_3 temptime in 1/10, noobs ab(15)

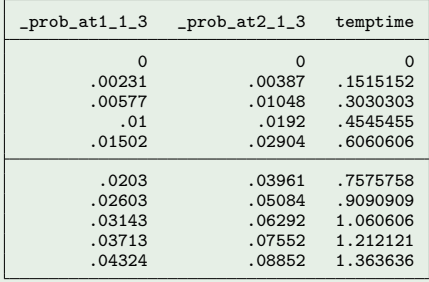

#### Now let's go back to our final models that we had before

#### Getting predictions from separate models

```
.
. qui stpm2 age sz2 sz3 nodes hormon pr_1 if _trans1==1, scale(h) df(3) ///
> tvc(sz2 sz3 pr_1) dftvc(1)
. estimates store m1
. qui streg age sz2 sz3 nodes hormon pr_1 if _trans2==1, distribution(weibull)
 . estimates store m2
. qui stpm2 age sz2 sz3 nodes hormon pr_1 if _trans3==1, scale(h) df(3) ///
                 tvc(pr_1) dftvc(1) nolog
. estimates store m3
```
### Getting predictions from separate models

. predictms , transmat(tmat) at1(age 45) timevar(temptime) graph /// models(m1 m2 m3)

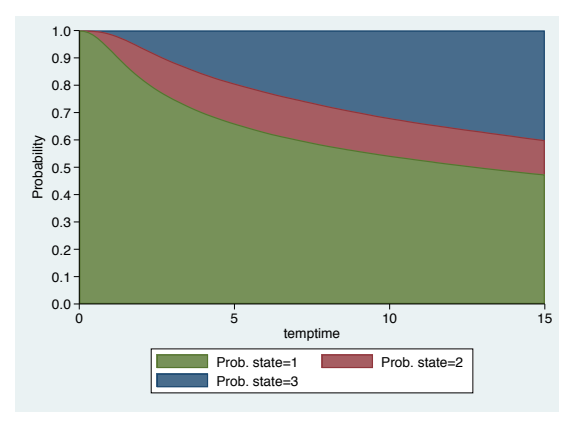

- Everything available within predictms works on either the stacked or separate modelling format
- We tend to favour the separate modelling approach
- This gives us a very powerful tool to model each transition as simply or as complex as needed...yet still get easily interpreted probabilities (and more...) with a single line of code!

#### predictms, transmat(tmat) at(age 54 pr\_1 3 sz2 1) models(m1 m2 m3)

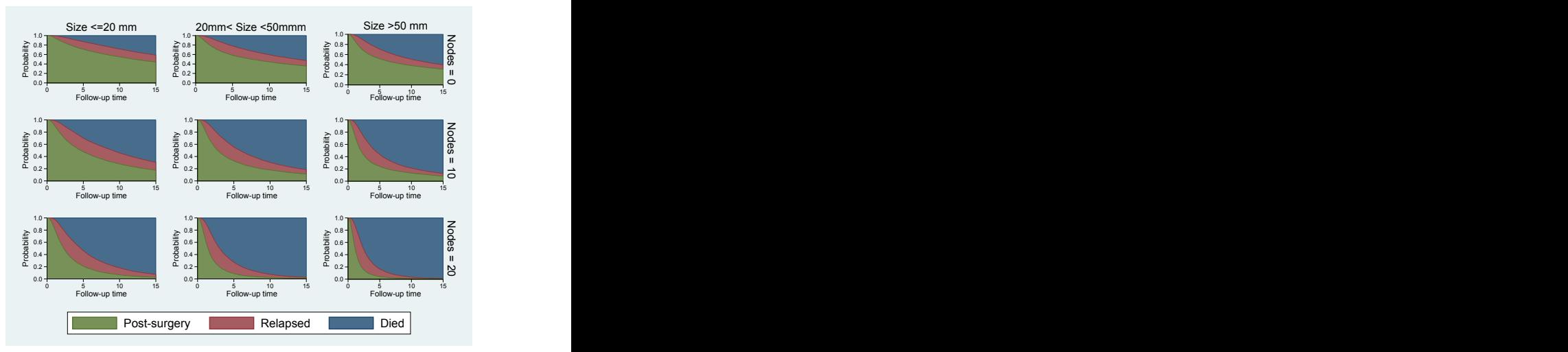

Figure 5: Probability of being in each state for a patient aged 54, with progesterone level (transformed scale) of 3.

predictms, transmat(tmat) at(age 54 pr\_1 3 sz2 1) models(m1 m2 m3) ci

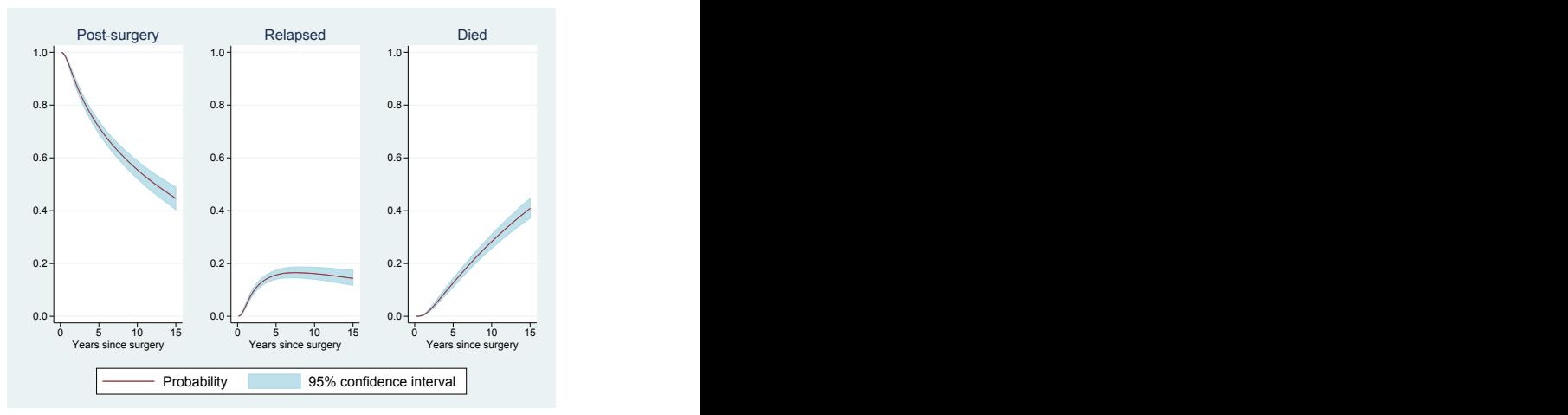

Figure 6: Probability of being in each state for a patient aged 54, 50> size  $\geq$ 20 mm, with progesterone level (transformed scale) of 3, and associated confidence intervals.

- It's easy to show predictions for a particular covariate pattern, but what about showing the impact of differences in covariate patterns?
- How does treatment change the probability if being in each state?
- How does tumour size at diagnosis influence these probabilities?
- We can use contrasts differences and ratios

$$
P(Y(t) = b|Y(s) = a, X = 1) - P(Y(t) = b|Y(s) = a, X = 0)
$$

The difference in transition probabilities for  $X = 1$  compared to  $X = 0$ 

## Differences in transition probabilities

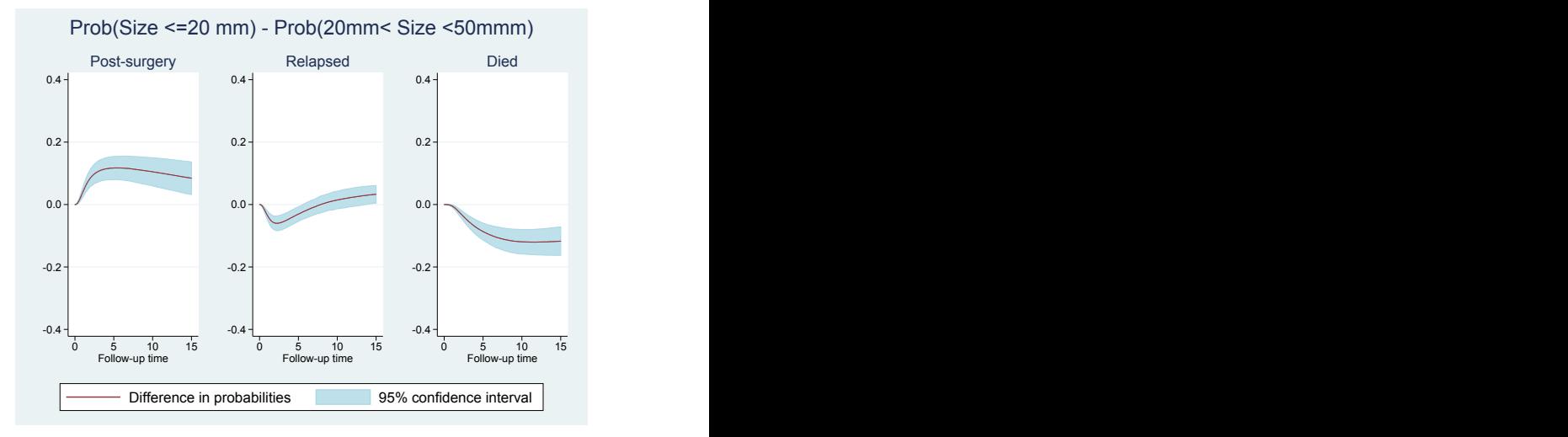

- . predictms, transmat(tmat) models(m1 m2 m3) ///
	- . at1(age 54 pgr 3 size1 1) at2(age 54 pgr 3 size2 1) difference ci

$$
\frac{P(Y(t) = b|Y(s) = a, X = 1)}{P(Y(t) = b|Y(s) = a, X = 0)}
$$

The ratio of transition probabilities for  $X = 1$  compared to  $X = 0$ 

## Ratios of transition probabilities

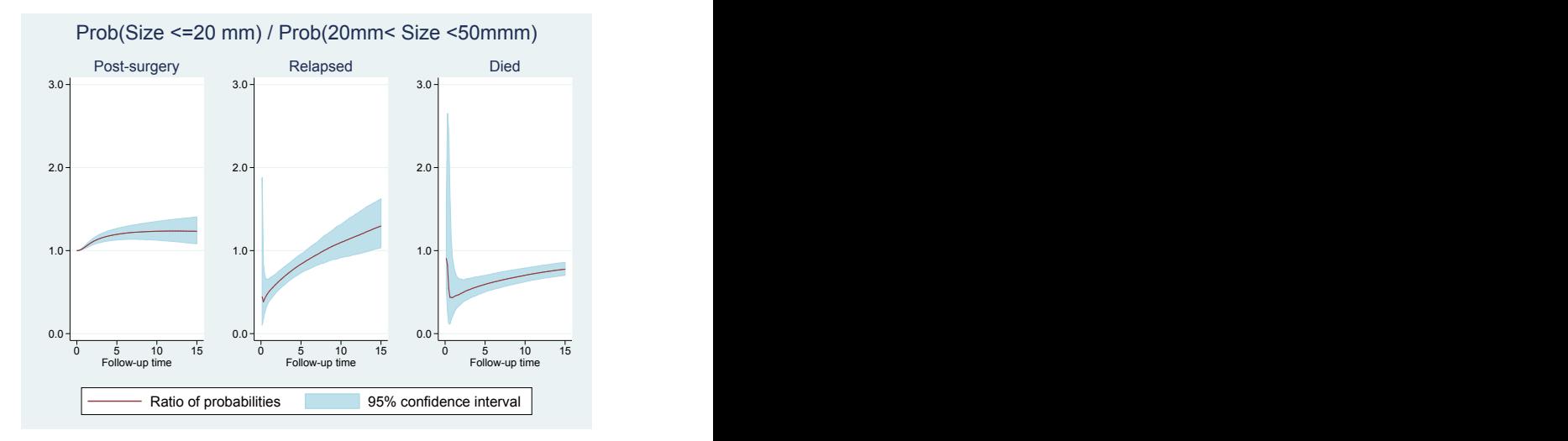

- . predictms, transmat(tmat) models(m1 m2 m3) ///
	- . at1(age 54 pgr 3 size1 1) at2(age 54 pgr 3 size2 1) ci ratio
- $\bullet$  predictms gives you the transition probabilities for each at#() pattern, in variables called \_prob\_at#\*
- predictms gives you the difference between transition probabilities for each at#() pattern compared to the reference  $atref(1)$ , in variables called  $-diff-prob_at$ #\*
- predictms gives you the ratio between transition probabilities for each  $att()$  pattern compared to the reference  $atref(1)$ , in variables called ratio prob at#\*
- You can all these predictions in one call to predictms

```
. predictms, transmat(tmat) models(m1 m2 m3) ///
```

```
. at1(age 54 pgr 3 size1 1) at2(age 54 pgr 3 size2 1)
```

```
. difference ratio ci
```
A clinically useful measure is called length of stay, which defines the amount of time spent in a particular state. This is the restricted mean survival equivalent in a multi-state model.

$$
\int_s^t P(Y(u) = b|Y(s) = a) du
$$

This is the multi-state equivalent of restricted mean survival time [\[11\]](#page-83-1)

Such a quantity allows us to ask questions such as

- How much time would you spend in hospital over a ten year period?
- How much time would you spend relapse-free?
- Does treatment influence the time spent in hospital?
- What is my life expectancy?

Thanks to the simulation approach, we can calculate such things extremely easily.

In our breast cancer example, we may be interested in

- the amount of time a patient spends relapse-free
- how does tumour size influence length of stay?

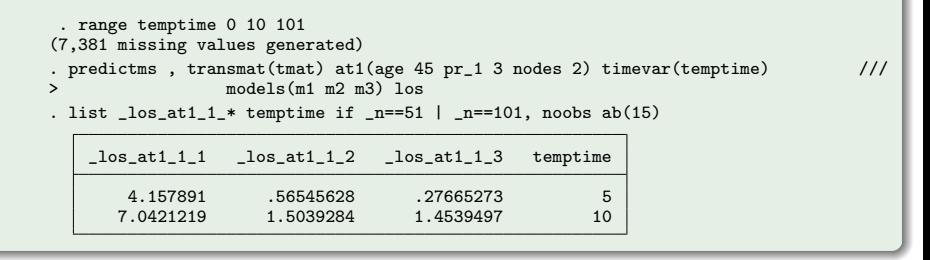

## Example - breast cancer

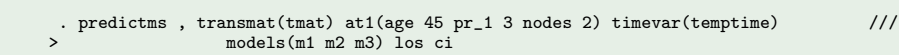

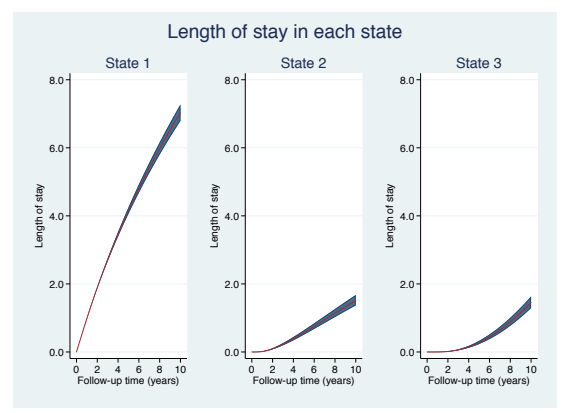

So after 10 years, a patient aged 45 with progesterone of 3 and 2 positive nodes, spends

- 7 years alive and relapse-free
- 1.5 years alive post-relapse
- 1.5 years dead...does that make sense?

Length of stay should only be reported for **transient** states

How about restricted mean survival? This is the total time spent in the initial state and the relapse state

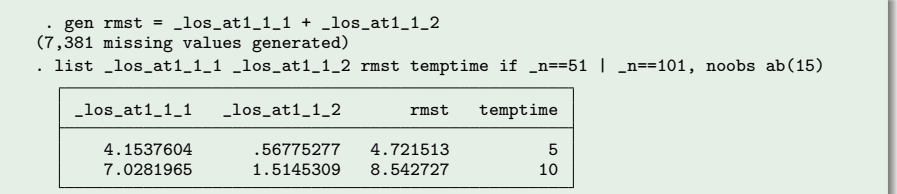

What about confidence intervals?

We can use the userfunction() ability of predictms, which let's us pass our own function of transition probabilities and/or length of stays, to calculate bespoke predictions

#### userfunction()

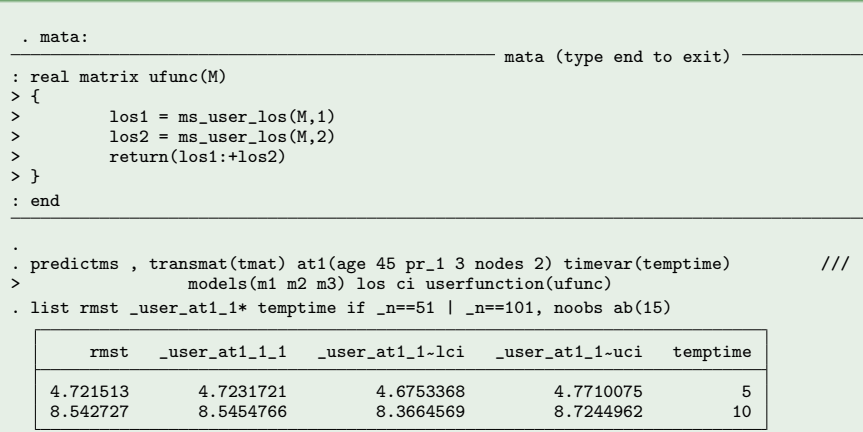

All of our contrasts are available as well, so we can easily assess the impact of covariates, through differences,

$$
LoS(t|X=1)-LoS(t|X=0)
$$

or ratios,

$$
\frac{LoS(t|X=1)}{LoS(t|X=0)}
$$

## Example - breast cancer

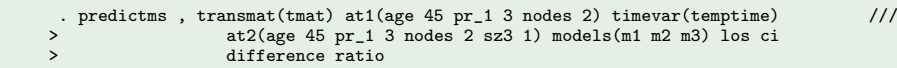

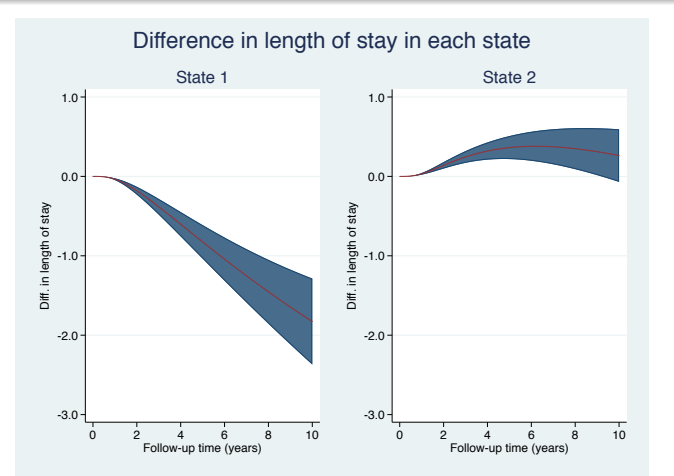

## Example - breast cancer

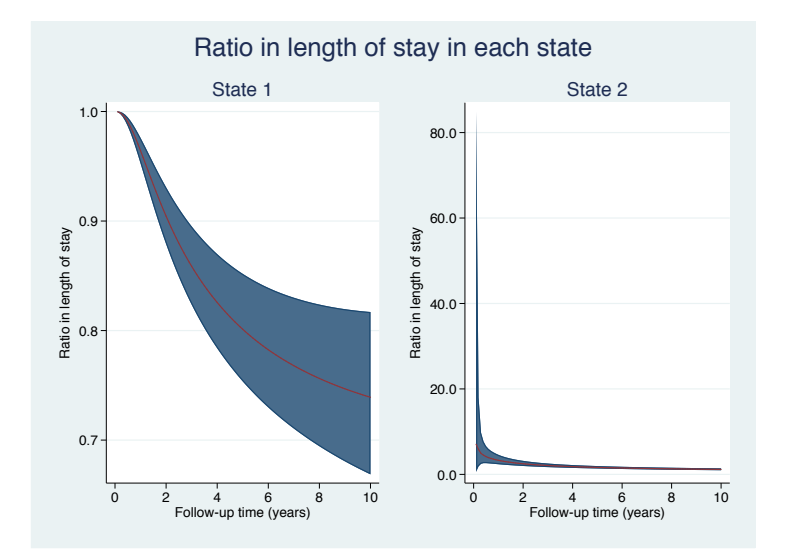

- All the multistate models we have discussed so far have been Markov models
- Remember, this means that where you are going is not influenced by where you have been
- We can relax this assumption in a number of ways
- The Markov assumption can be considered restrictive
- We can relax it by allowing the transition intensities to depend on the time at which earlier states were entered - multiple timescales [\[10\]](#page-82-0)
- This is commonly simplified further, by defining the transition hazards/intensities to be dependent only on the time spent in the current state - clock-reset approach [\[4\]](#page-81-0)

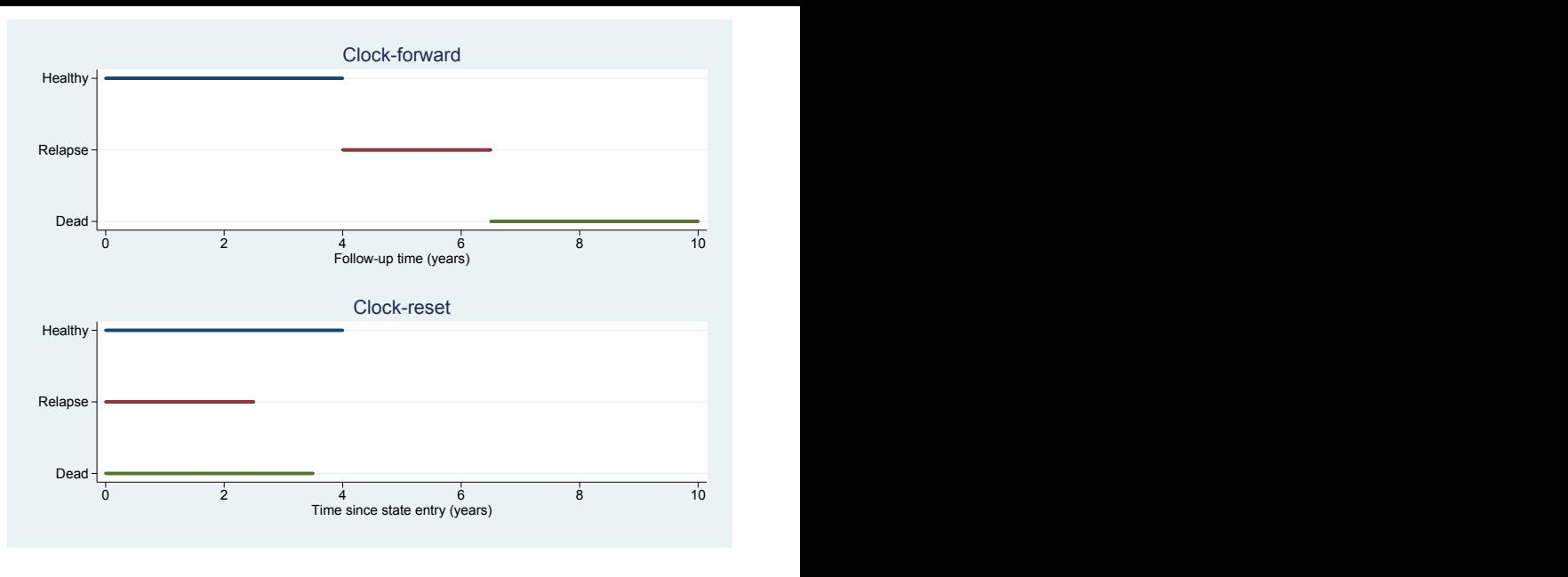

#### Figure 7: The impact of timescale.

- If the Markov assumption does not hold we may consider the clock-reset approach
- The transition from relapse to death may be a function of time since entry into the relapse state
- Timescale is set to zero after each new state entry
- Just as easy as the clock forward approach
	- . gen  $neut = _{stop} _{start}$
	- stset \_newt, failure(\_status=1)
- **•** Before we had
	- . stset \_stop, enter(\_start) failure(\_status=1)

Given we've stset our data, we can now fit any models we like!

### predictms with clock-reset models

- We've seen that the only thing you have to change is how you stset your data
- It's equally simple to use predictms after fitting a clock-reset model
- Add the reset option...yes that's it!

### predictms and reset

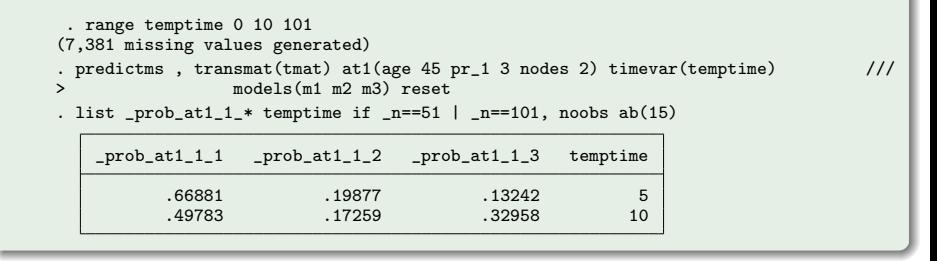

### A clock reset model

### predictms and reset

. predictms , transmat(tmat) at1(age 45 pr\_1 3 nodes 2) timevar(temptime)  $\frac{1}{10}$ <br>> models(m1 m2 m3) reset graph models(m1 m2 m3) reset graph

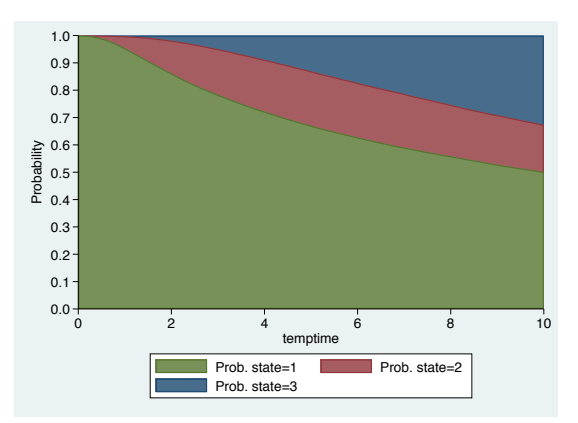

- It's setting specific
- Clock reset models would generally be more appropriate when an intermediate event is 'substantial', for example a heart attack
- A useful property of state occupation probabilities is that they are robust to deviations of the Markov assumption

# Current and future plans

- **•** The multistate package is actively being developed
- Some future projects will include:
	- **•** Reversible transitions
		- **•** There's no restriction on the transition matrix
	- Frailties for clustered data
		- I've begun syncing predictms with merlin
		- Find out more on mjcrowther.co.uk/software/merlin
	- Multiple timescales
		- Fitting survival models with multiple timescales is challenging
		- **•** merlin can do this simply and flexibly, e.g.:

### merlin

```
merlin (stime \frac{1}{2} // response
         trt sex /// baseline covariates<br>trt#rcs(stime, df(3)) /// complex time-depend
                                                     \frac{1}{16} complex time-dependent effect<br>\frac{1}{16} second timescale
         rcs(stime, df(2) offset(age)) /// second timesca<br>r(rn failure(died) df(5)) /// survival model
family(rp, failure(died) df(5)))
```
# References

- [1] Crowther MJ, Lambert PC. Parametric multistate survival models: Flexible modelling allowing transition-specific distributions with application to estimating clinically useful measures of effect differences. Statistics in medicine 2017;36:4719–4742.
- [2] Asaria M, Walker S, Palmer S, Gale CP, Shah AD, Abrams KR, et al.. Using electronic health records to predict costs and outcomes in stable coronary artery disease. Heart 2016;102:755–762.
- [3] Sauerbrei W, Royston P, Look M. A new proposal for multivariable modelling of time-varying effects in survival data based on fractional polynomial time-transformation. Biometrical Journal 2007;49:453–473.
- <span id="page-81-0"></span>[4] Putter H, Fiocco M, Geskus RB. Tutorial in biostatistics: competing risks and multi-state models. Stat Med 2007;26:2389–2430.
- [5] Andersen PK, Perme MP. Inference for outcome probabilities in multi-state models. Lifetime data analysis 2008;14:405.

## References 2

- [6] Jackson CH. Multi-state models for panel data: the msm package for r. Journal of Statistical Software 2011;38:1–29.
- [7] Hsieh HJ, Chen THH, Chang SH. Assessing chronic disease progression using non-homogeneous exponential regression markov models: an illustration using a selective breast cancer screening in taiwan. Statistics in medicine 2002;21:3369–3382.
- [8] Hinchliffe SR, Abrams KR, Lambert PC. The impact of under and over-recording of cancer on death certificates in a competing risks analysis: a simulation study. Cancer Epidemiol 2013;37:11–19.
- [9] Titman AC. Flexible nonhomogeneous markov models for panel observed data. Biometrics 2011;67:780–787.
- <span id="page-82-0"></span>[10] Iacobelli S, Carstensen B. Multiple time scales in multi-state models. Statistics in Medicine 2013;32:5315–5327.
- [11] Touraine C, Helmer C, Joly P. Predictions in an illness-death model. Statistical methods in medical research 2013;
- [12] Jackson C. flexsurv: A platform for parametric survival modeling in r. Journal of Statistical Software 2016;70:1–33.
- [13] Crowther MJ, Lambert PC. Simulating biologically plausible complex survival data. Stat Med 2013;32:4118–4134.
- [14] Sjölander A. Regression standardization with the r package stdreg. European Journal of Epidemiology 2016;31:563–574.
- [15] Gran JM, Lie SA,  $\tilde{A}^{\sim}$ yeflaten I, Borgan  $\tilde{A}$ , Aalen OO. Causal inference in multi-state models-sickness absence and work for 1145 participants after work rehabilitation. BMC Public Health 2015;15:1082.